## **7. LIST MANIPULATION**

List in python used to store sequence of items belonging to any type. [] Square brackets are used in list Each item is separated by comma

List are mutable (elements in a list can be changed)

#### **Consider the following list**

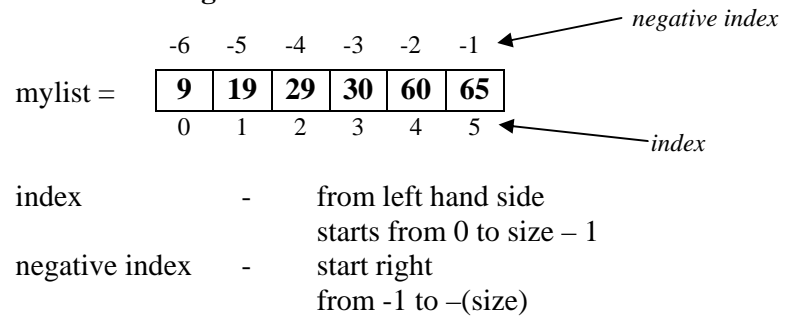

#### **Creating List**

List1 = [10, 15, 20, 25, 30] List2 =  $[4a', 4e', 4', 4o', 4u']$ List3 = [2202, "Amit", 25, "India", "Pass", 25.6] List4 = ["MP", "UP", "CG", "AP"] List $5 =$  list("kvs") List5  $\#$  ['k', 'v', 's']

## **Access an item from a list**

Item in a list can be access by using its either index number or negative index number

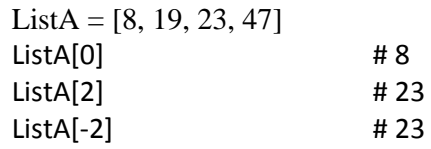

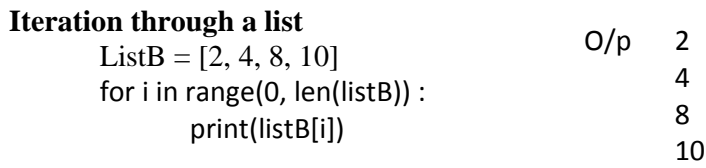

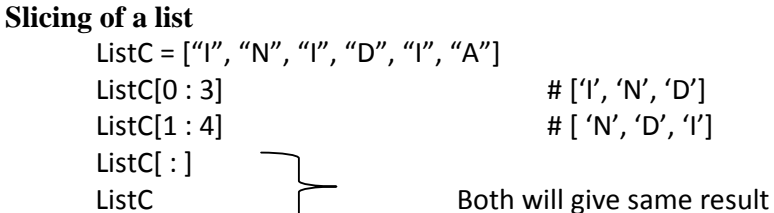

# [ 'I', 'N', 'D', 'I', 'A']

### **Updating a list**

Single or Multiple elements can be updated. ListD = [36, 46, 56, 66, 76]  $ListD[2]$  # 56  $ListD[2] = 1000$  # 56  $ListD[2]$  # 1000 ListD # [36, 46, 1000, 66, 76] ListD[2:3]= 400,500  $\#$  [36, 46, 400, 500, 66, 76]

## **Add an item to a list**

There are two ways to add an item to a list

- a. Using append
- b. Using Extend

Using append : It is used to **add only one** item at a time Using Extend : It is used to **add one or more item** (Multiple items)at a time

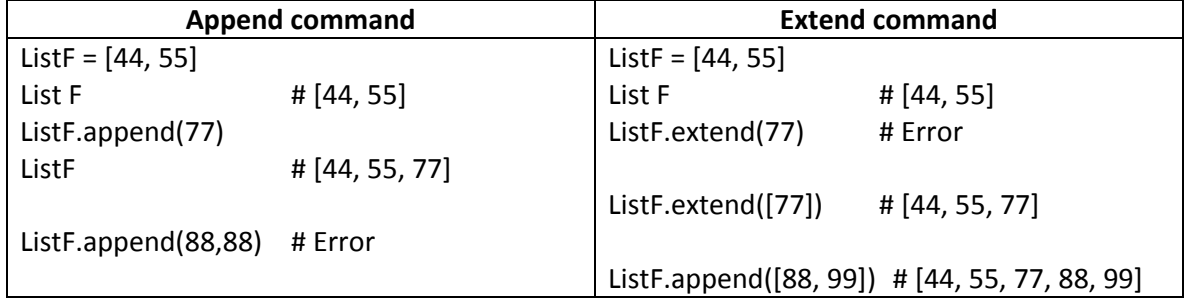

#### **Add Two Lists**

Two or more lists can be added.

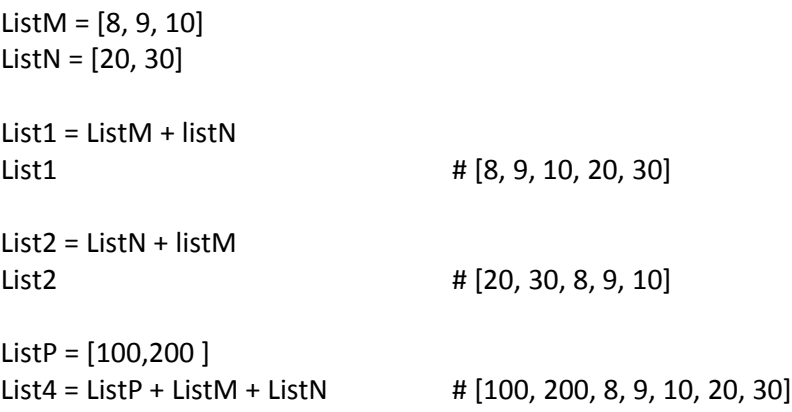

#### **Delete an item from a List**

One or more items is possible to delete from a list.

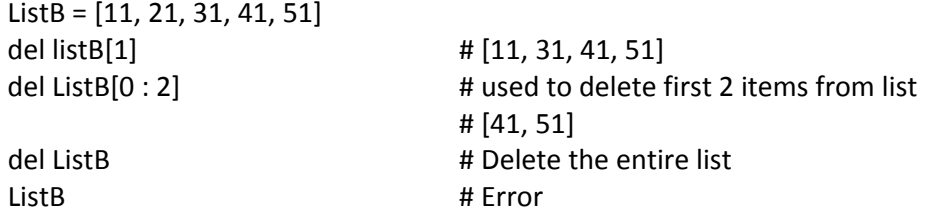

**Youtube channel : ipcsguide 2 Manish Kumar Gupta** 

### **"\*" Command in a List**

"\*" function used in a list to repeat the item of list ListC = [21, 31, 41] ListC # [21, 31, 41] ListC \* 3 # [21, 31, 41, 21, 31, 41, 21, 31, 41]

#### **Whether item present in a List**

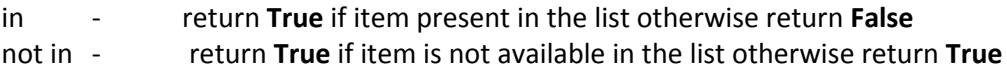

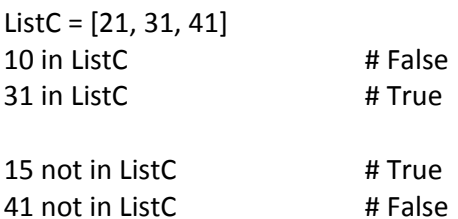

#### **Sequence**

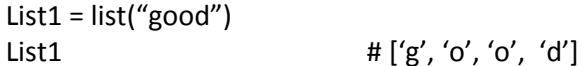

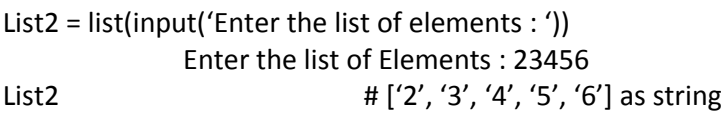

# **FUNCTIONS**

#### **a. insert(**)

this function is used to insert an item to the list at desired index position.  $ListC = [21, 31, 41, 51, 61, 71]$  $listC.insert(2, 100)$   $\# [21, 31, 100, 41, 51, 61, 71]$ 

## **b. remove( )**

Function is used to remove an item from the list, argument will be item  $ListC = [21, 31, 41, 51, 61, 71]$  $listC.remove(41)$   $\# [21, 31, 51, 61, 71]$ 

**c. pop( )**

Function is used to remove an item from the list, argument will be index number  $ListC = [21, 31, 41, 51, 61, 71]$  $listC.pop(3)$   $# 51$  $listC$   $\# [21, 31, 61, 71]$ 

#### **d. index( )**

Function return the index number of any item available in the list  $ListC = [21, 31, 41, 51, 61, 71]$  $listC.index(51)$   $\qquad$   $\qquad$ 

## **e. clear( )**

Function is used to remove all items from list or make the list empty. List will be existed.  $ListC = [21, 31, 41, 51, 61, 71]$  $listC.closear()$   $\#[]$ 

## **f. count( )**

Function is used to count the number of occurrence of any element in a list.  $ListC = [1, 3, 5, 1, 7, 2, 1, 7]$ 

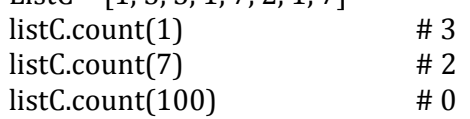

## **g. max( )**

Return the maximum item value in a list of items  $ListC = [1, 3, 5, 1, 17, 2, 1, 7]$  $max(ListC)$   $# 17$ 

### **h. min( )**

Return the maximum item value in a list of items  $ListC = [1, 3, 5, 1, 17, 2, 1, 7]$  $min(ListC)$   $\# 1$ 

#### **i. len( )**

count the number of element available to the list  $ListC = [11, 22, 33, 44, 55]$  $len(ListC)$   $# 5$ 

ListB = ["Ram", "Kamal", "Anuj"] ListB  $\#$  ['Ram', 'Kamal', 'Anuj']  $len(ListB)$  # 3

### **j. reverse( )**

show the list of items in reverse order  $ListC = [11, 22, 33, 44, 55]$ ListC.reverse() ListC  $\# 55, 44, 33, 22, 11$ 

## **k. sort( )**

arrange the list of item in an order  $ListD = [4, 6, 2, 8, 1, 3, 11]$  $ListCsort()$ ListC  $\# 1, 2, 3, 4, 6, 8, 11$